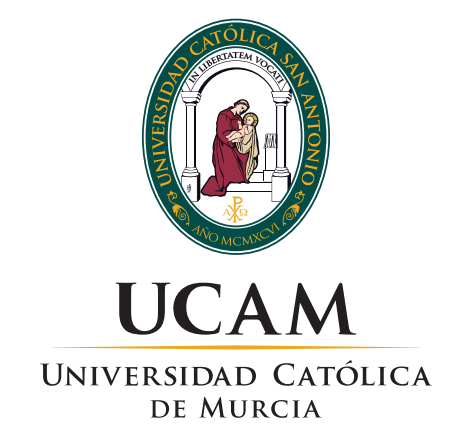

## **Discurso de Investidura como Doctor Honoris Causa de la Universidad Católica San Antonio de Murcia**

## *"LA CIRUGÍA DE LA CATARATA, LA HISTORIA QUE HE VIVIDO"*

**Prof. D. Joaquín Barraquer Moner** *Catedrático de Cirugía Ocular*

*Templo del Monasterio de Los Jerónimos Murcia, 18 de septiembre de 2015*

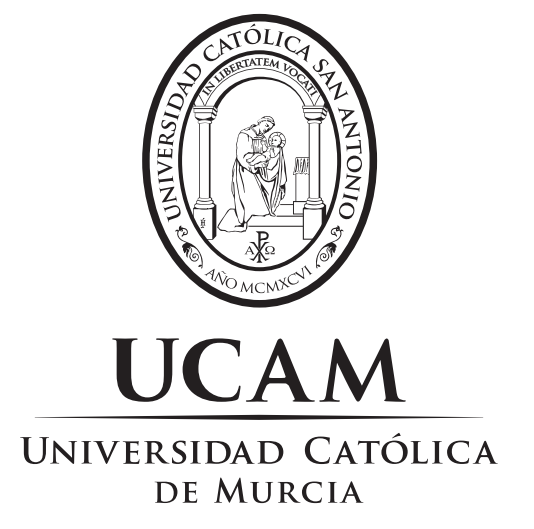

# **"LA CIRUGÍA DE LA CATARATA, LA HISTORIA QUE HE VIVIDO".**

**PROF. JOAQUÍN BARRAQUER**

### *"LA CIRUGÍA DE LA CATARATA, LA HISTORIA QUE HE VIVIDO".*

#### *PROF. JOAQUÍN BARRAQUER*

 Para iniciar este repaso sobre lo que ha representado la cirugía de la catarata en la familia Barraquer, empezaremos por el lugar donde ésta se realiza, los quirófanos del Centro de Oftalmología Barraquer en Barcelona. Los quirófanos actuales, que estamos viendo, ya los ideamos con mi padre y con mi hermano en 1952 y se estrenaron en 1957. La cúpula de plástico permite ver la cirugía desde fuera, como si el observador estuviera al lado del cirujano, pero sin interferir con el equipo quirúrgico.

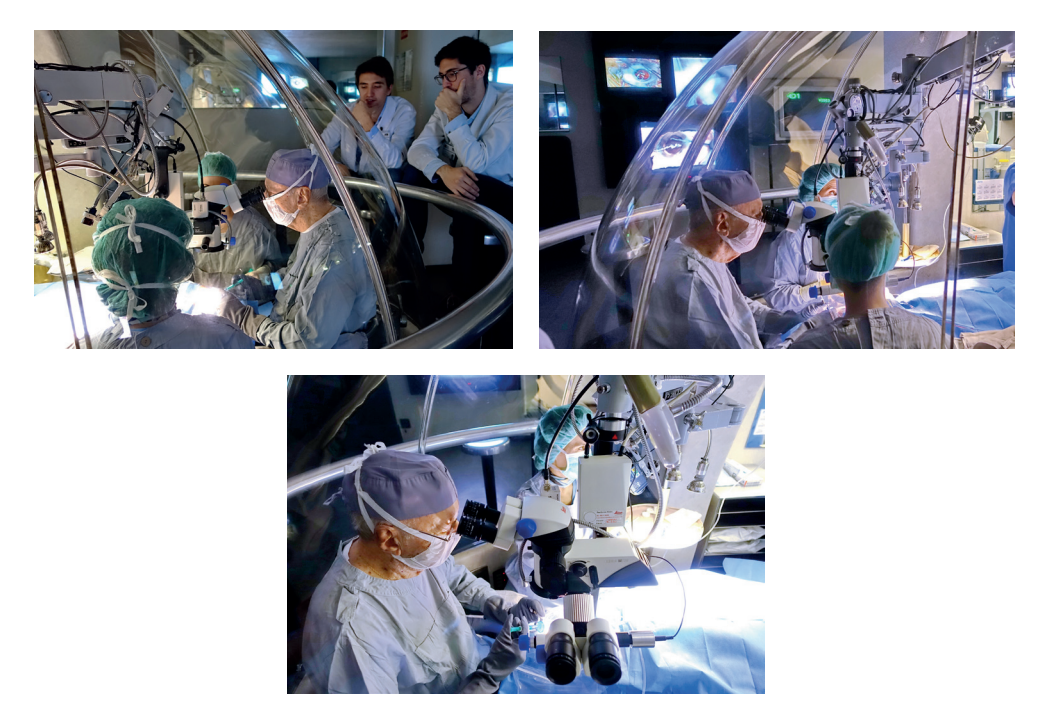

*Figura 1, 2 y 3. Cúpula que separa el Anfiteatro de la sala de operaciones permitiendo que los alumnos y médicos observadores puedan ver la cirugía.*

 Una imagen histórica fue la filmación de una operación llevada a cabo por el Prof. Ignacio Barraquer, para la cual se instaló una tienda de campaña en el jardín de su casa, en el barcelonés barrio de Pedralbes.

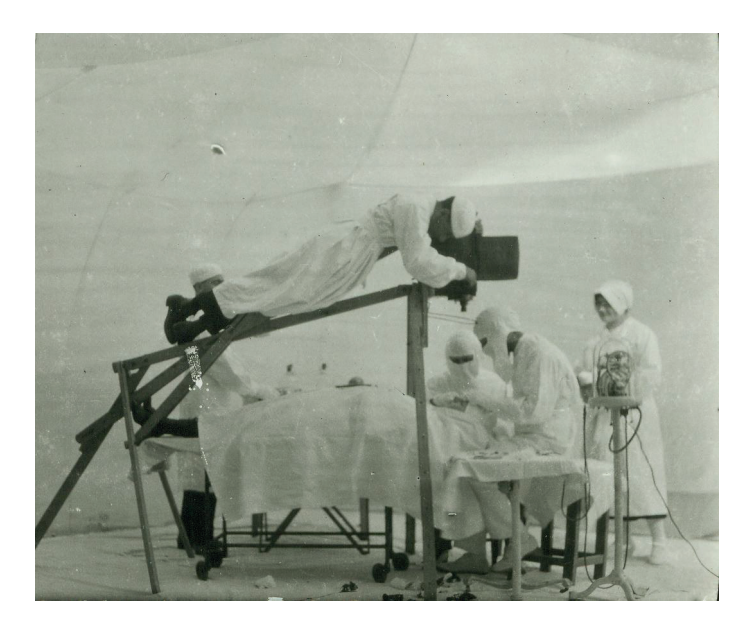

*Figura 4. Tienda de campaña que sirvió como quirófano para la filmación de la Facoeresis en 1917.*

 Para realizar esta técnica quirúrgica, efectuada en 1917, se utilizaba anestesia tópica mediante la instilación de gotas de cocaína al 10%. Mi padre está realizando una incisión córneo-esclero-limbar de 180º mediante 4 movimientos con un cuchillete de Graefe. Se le indica al paciente que mire hacia abajo, que no cierre el ojo y que no se mueva, luego aplica su ventosa, da paso al vacío y finalmente la catarata es extraída sin mayor problema, dejando el ojo sin suturar.

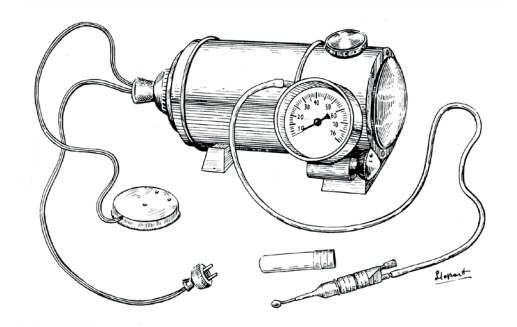

*Figura 5. Erisífaco: bomba generadora de vacío (modelo Barraquer).*

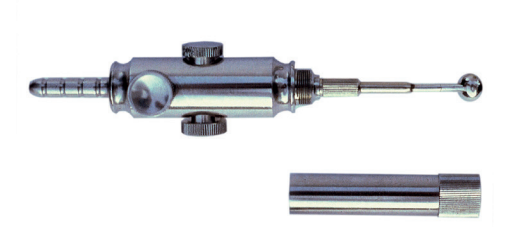

*Figura 6. Ventosa con regulador de vacío e interruptor manual.*

 Pudimos apreciar lo resistente que es la zónula en un caso experimental de zonulorexis traccional, realizado por mí en 1958, para la presentación de la alfa-quimotripsina y el efecto de la misma sobre la zónula humana. La zónula, son esos filamentos que se aprecian en la imagen,

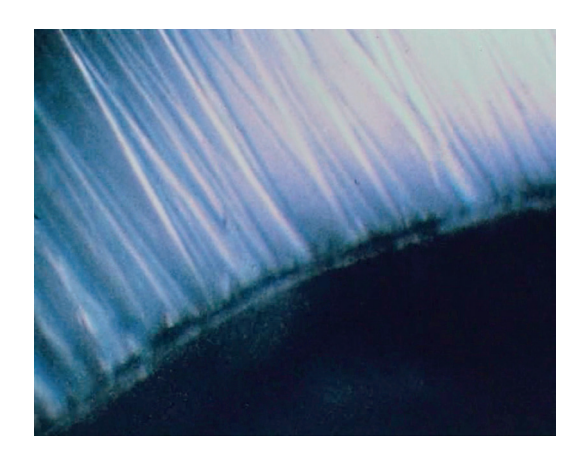

*Figura 7. Detalle de la zónula y del cristalino.*

muy resistentes y a pesar de que la ventosa ha hecho una buena presa en el cristalino cuesta mucho de extraer,

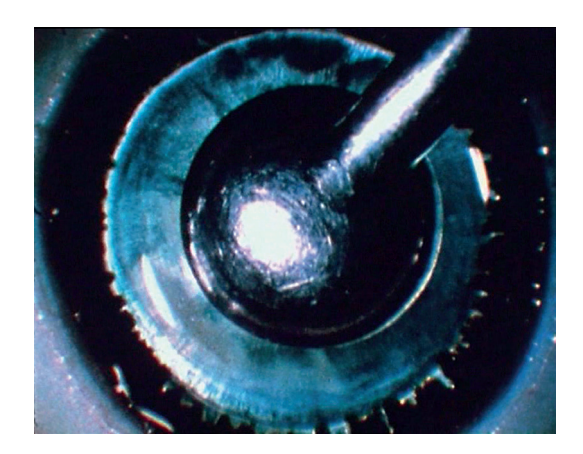

*Figura 8. Ventosa realizando presa sobre el cristalino.*

esto podía provocar complicaciones en la operación de catarata, obligando a esperar a que fuera madura, para poder operarla.

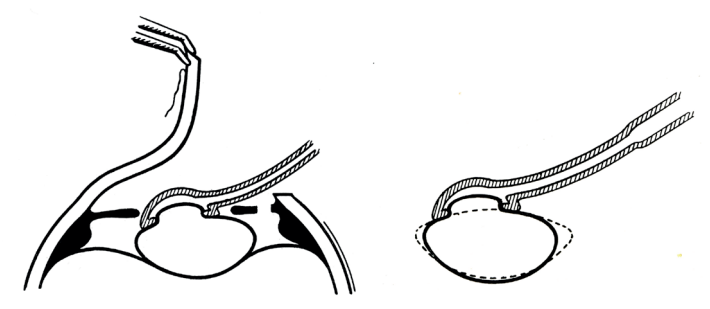

*Figura 9. Técnica de la extracción: aplicación de la ventosa <<a cielo abierto>>. Reducción del diámetro del cristalino por efecto del vacío.*

 Vemos aquí un caso operado de extracción de catarata sin zonulolisis, en el que se tiene que aplicar la ventosa varias veces, aumentando el vacío. Vemos la zónula resistente y debemos aumentar aún más el vacío, se aplica la ventosa y con un enlazado de presiones y contrapresiones se logra finalmente la rotura de la zónula inferior y, por tracción, de la zónula superior. En este caso, se había desviado mecánicamente un poco la pupila, pero finalmente el resultado fue bueno y mediante la aplicación de acetilcolina, y realizando un pequeño masaje con la punta de la cánula, la pupila se va redondeando y se contrae hasta unos 2-3 mm de diámetro.

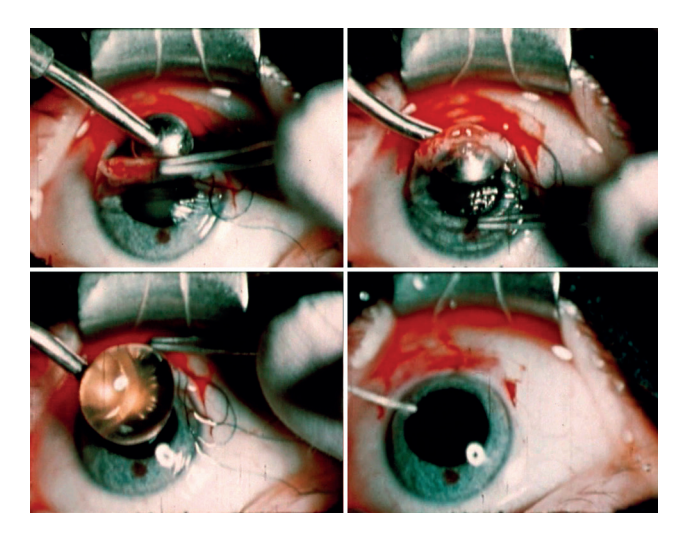

*Figura 10. Extracción de catarata sin zonulolisis.*

 En el siguiente caso presentamos un ojo tratado con zonulolisis enzimática. Realizamos una incisión conjuntivo-esclero-corneal con cuchillete de Graefe, tallando a la vez conjuntiva, córnea y esclerótica, en el limbo, en dos tiempos del cuchillete, y finalmente el colgajo conjuntival. Seguidamente aplicamos alfa-quimotripsina detrás del iris, en contacto directo con la zónula. La iridectomía periférica ya se había realizado antes de aplicar la alfa-quimotripsina y aquí tenemos una demostración, también de laboratorio, en la que la zónula se va disgregando fácilmente sin tener que hacer ningún tipo de tracción especial y, al cabo de unos 2 minutos, la zónula casi ha desaparecido.

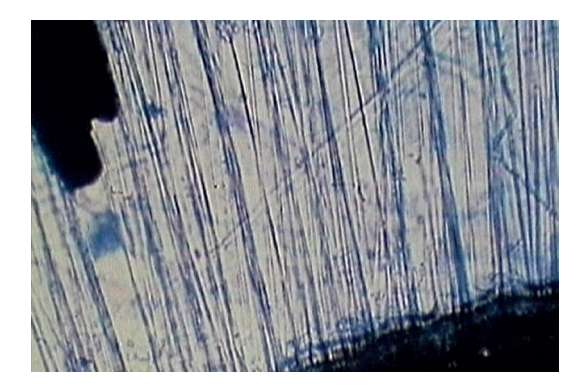

*Figura 11. Zónula normal.*

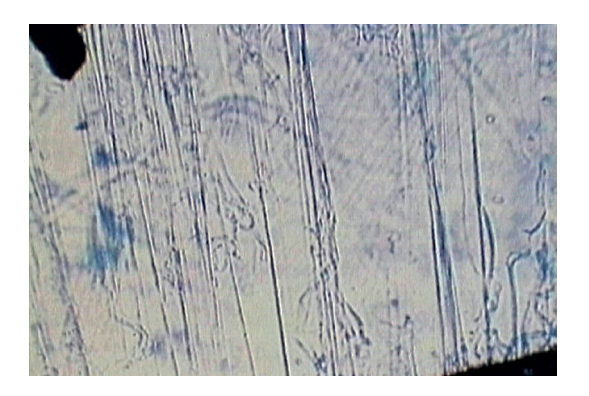

*Figura 12. Zónula 1 minuto después de estar en contacto con la solución de alfa-quimotripsina.*

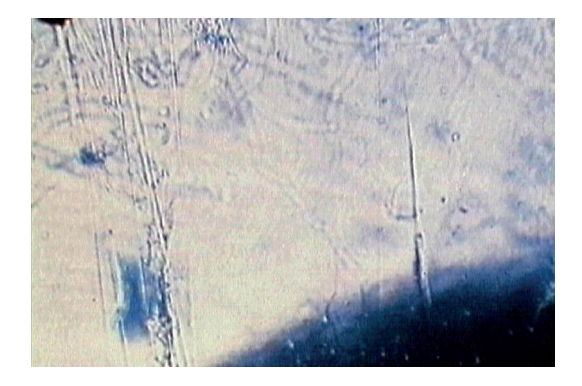

*Figura 13. Zónula casi destruida por completo 2 minutos después. Ojo preparado para la extracción de la catarata.*

 Entonces la catarata puede extraerse fácilmente, como una catarata madura. En este proceso hay que tener paciencia. Normalmente en la Clínica esto duraba menos de 1 minuto y aquí es un poco más largo, porque se está operando en un departamento de cirugía de instrucción en un ojo de cadáver. La zónula queda casi destruida pues, si se rompiera del todo, el cristalino podría luxarse, caer en la cámara vítrea, y sería una complicación. Pasados unos 2 minutos vemos como la catarata se puede extraer con toda facilidad, entonces irrigamos con pilocarpina, para contraer la pupila. En esta otra imagen de perfil podemos observar la ventosa aplicada sobre el cristalino y sin tocar la córnea, a cielo abierto, pudiendo extraer la catarata y contraer la pupila con gotas de acetilcolina o pilocarpina.

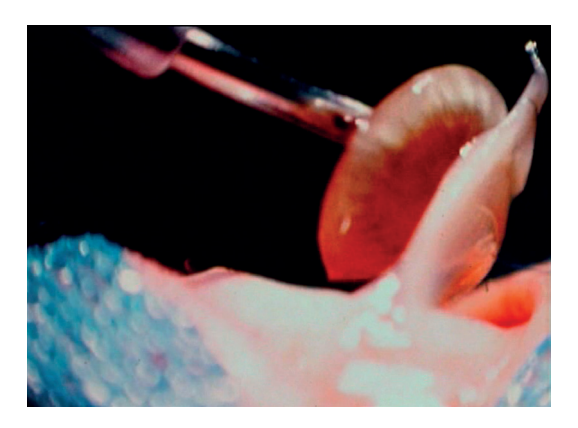

*Figura 14. Vista lateral de la extracción de la catarata.*

 Finalmente, se inyecta aire diagnóstico, para comprobar que todo está correcto, y luego se continúa con la sutura que consiste en 7-8 puntos corneo-esclerales. El ojo quedaba sin su corrección óptica y por tanto necesitaba para enfocar unas gafas gruesas de entre +12 y +15 dioptrías.

 El Prof. Strampelli de Roma ideó una lente que se colocaba en la cámara anterior, con las dioptrías adecuadas, para que el ojo pudiera ver de lejos sin gafas. Este método fue muy innovador y yo lo estuve utilizando durante varios años.

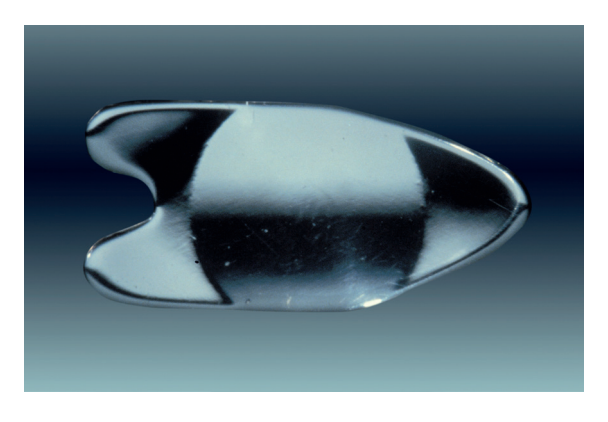

*Figura 15. Lente ideada por Benedetto Strampelli, Profesor de la Universidad de Roma (1953).*

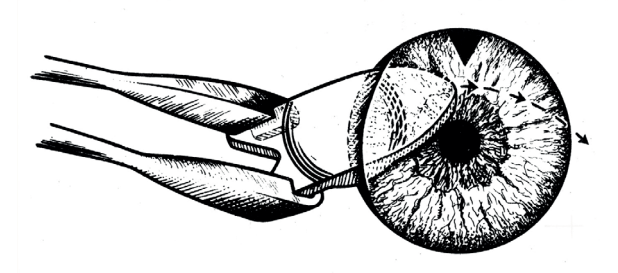

*Figura 16. Introducción de la lente Strampelli con la pinza de J. Barraquer.*

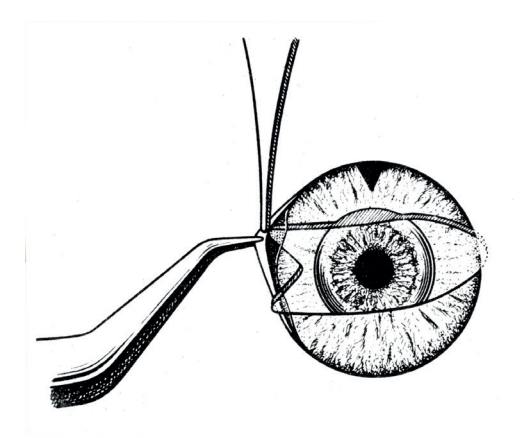

*Figura 17. Se completa la introducción de un háptico con una pinza fina.*

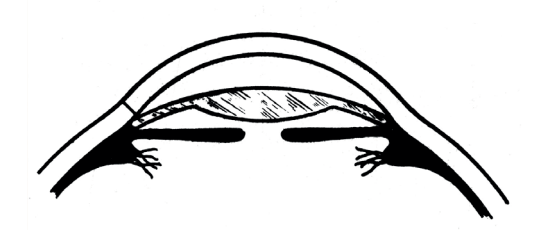

*Figura 18. Vista de perfil de la lente que suple al cristalino.*

 Esta imagen muestra cómo hacemos una incisión en un ojo operado de cataratas tres meses antes, con la refracción adecuada. Se procede a realizar una incisión corneal con un queratomo lanceolar y se coloca la lente de Strampelli, que tiene tres puntos de apoyo, dentro de la cámara anterior, lo que teóricamente no debía producir problemas, como así sucedió en la mayoría de los casos durante los primeros años. Después, vinieron complicaciones en relación con el contacto de la lente en el ángulo de la cámara anterior, produciendo alteraciones en la córnea y llegando a tener que extraer la lente y realizar un trasplante de córnea, en muchos casos.

 Vamos a pasar a la técnica actual: la sono-faco-aspiración de la catarata e implante de una lente intraocular (LIO) en la cámara posterior.

 Mi colaborador, el Dr. Juan Pedro Álvarez de Toledo, va a practicar una sono-faco-aspiración de la catarata, para colocar luego una lente intraocular en cámara posterior en un ojo que tiene su catarata poco formada, pero suficiente para ocasionar molestias en la visión. Se inyecta viscoelástico (Healon) en la cámara anterior, para que las maniobras de extracción sean menos agresivas. Se realiza una capsulorrexis, es decir que se elimina la parte anterior de la cápsula del cristalino, quedando una zona central para poder extraer el núcleo y la corteza, respetando la cápsula anterior periférica y toda la cápsula posterior. Una pequeña manipulación para hacer que la corteza se pueda retirar más fácilmente con la vibración del sono-faco que emite ultrasonidos y con irrigación y aspiración del mismo. Para la movilización del núcleo se utiliza el gancho de Sinskey. Después de esta extracción, que se está completando con el faco-emulsificador, se va rotando el núcleo del cristalino hasta que se van colocando delante de la boca del faco-emulsificador y así poder aspirar los diferentes fragmentos de la catarata, respetando siempre la cápsula posterior del cristalino y evitando cualquier traumatismo del endotelio corneal. Quedan todavía restos de corteza que se pueden extraer con una cánula que irriga y otra cánula que aspira, hasta lograr que la cápsula posterior esté completamente limpia. Cuando esto es así, ya se puede colocar la lente que sustituye al cristalino y que permitirá al paciente ver de lejos y de cerca sin gafas. Aunque se trate de una lente monofocal se puede ver bastante bien de lejos y de cerca con la misma lente. Podemos apreciar los dos hápticos de la lente en la periferia del saco del cristalino y permite que la lente quede bien centrada en relación al eje óptico. La pupila, ahora dilatada farmacológicamente, en pocos minutos se contrae con irrigación de solución de acetilcolina.

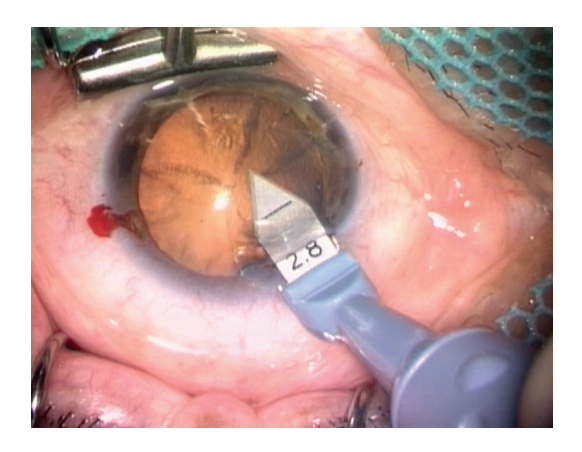

*Figura 19. Incisión corneal de 2'8 mm penetrando en el limbo de la cámara anterior.*

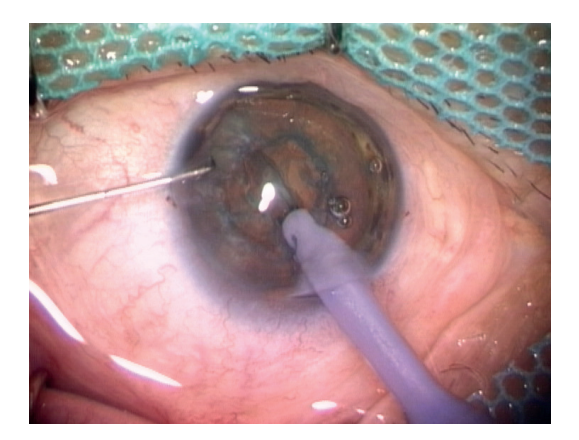

*Figura 20. Ultrasonidos, irrigación y aspiración para extraer el núcleo de la catarata.*

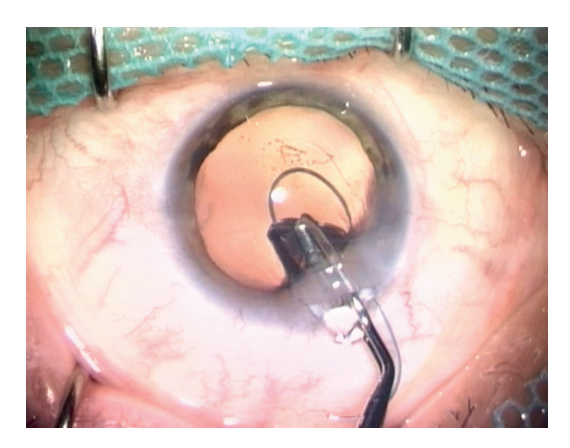

*Figura 21. Introducción de la lente plegada.*

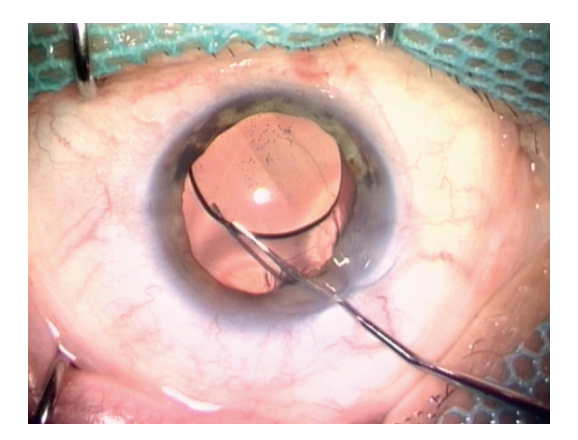

*Figura 22. Lente desplegada, en parte, detrás del iris.*

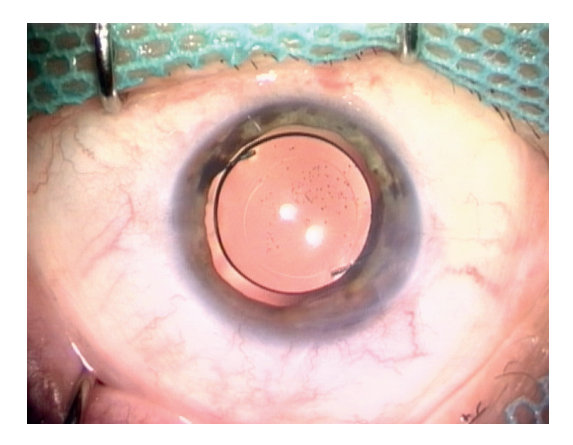

*Figura 23. Lente bien situada. La pupila se contraerá con acetilcolina.*

 Para terminar, presento una curiosidad en relación con la cirugía de la catarata. Se trataba de un paciente que acudió a nuestra consulta con el diagnóstico de que tenía dos cristalinos, pero a continuación veremos que, en realidad, el cristalino era transparente y la segunda imagen superpuesta se trataba de una larva de la Tenia Solium o porcina.

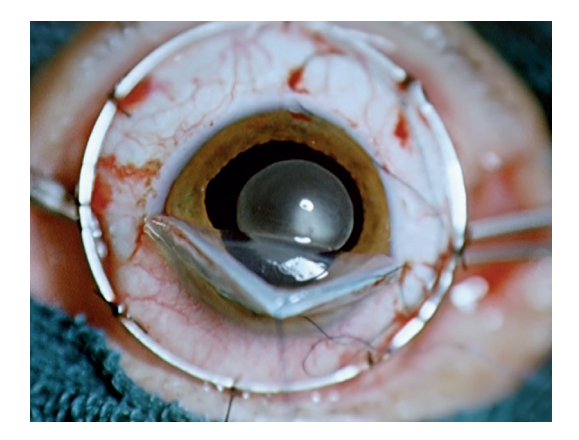

*Figura 24. Cámara anterior abierta, se puede ver el cisticerco a punto de ser extirpado.*

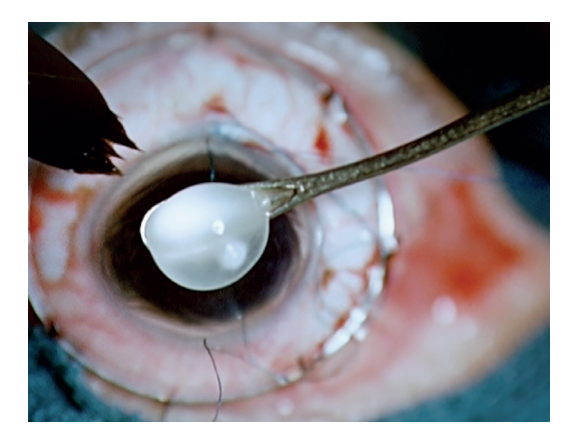

*Figura 25. Extracción del cisticerco por zonulolisis y presiones y contrapresiones sin derrame de humor vítreo.*

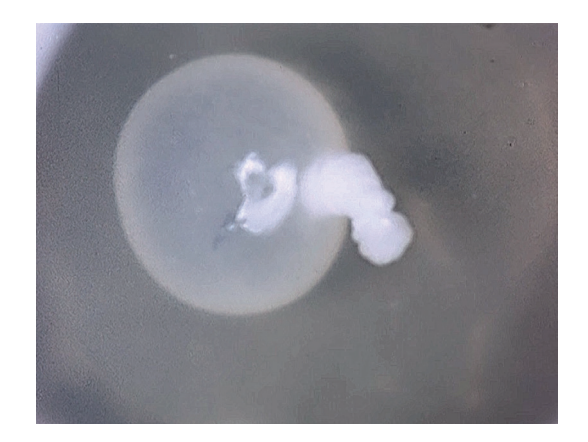

*Figura 26. Quiste "vivo" en suero fisiológico en el laboratorio.*

 Esta operación la realicé en 1962 y como se puede observar parece que el paciente tenga un segundo cristalino opacificado detrás del primero. Observando con la lente de gonioscopía se aprecia que es esta la condición. Seguidamente se procede a colocar alfa-quimotripsina para extraer el cristalino que estaba delante del cisticerco, y así facilitar su extracción con mínimo riesgo, y sin romper la cápsula posterior. Con el pincel de pelo de marta estéril, técnica que mi padre introdujo en este campo, y aplicando un ligero masaje, se consigue un pequeño agujero en la cara anterior del vítreo, sin que este prolapse y, de esta manera, se puede extraer la larva, que por otro lado habría atentado contra la salud visual y general del paciente. Se comprueba que el iris esté en buenas condiciones, que el vítreo también y se procede a poner acetilcolina para contraer la pupila y a suturar la incisión. Podemos observar el cisticerco vivo en una placa de Petri con suero fisiológico.

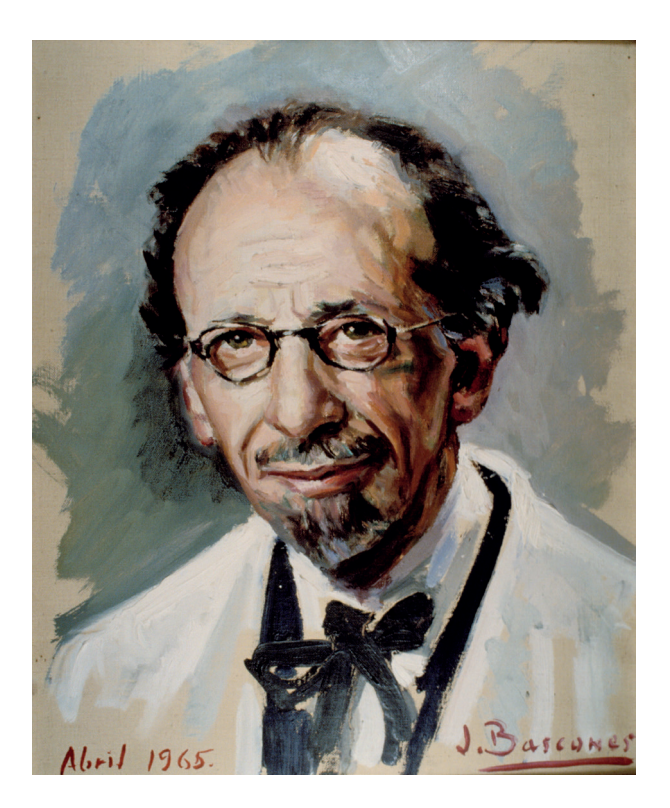

*Figura 27. Prof. Ignacio Barraquer.*

 Mi padre, maestro y amigo, el Prof. Ignacio Barraquer, cambió la historia de la oftalmología y sobre todo la historia de la cirugía de la catarata.

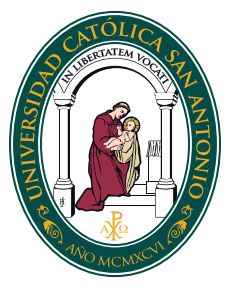

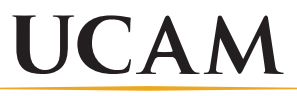

UNIVERSIDAD CATÓLICA DE MURCIA